long shadow on photo

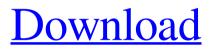

Long Shadow Photoshop Action Free Download With Keygen Free [Latest-2022]

\* \_Photoshop CS6 For Dummies\_ by Chris Bartlett (Wiley) is a good, straight-forward, very complete introductory book on Photoshop's basics,

although it's geared towards previous versions of Photoshop. \_Photoshop CS6 For Dummies\_ by Doug Sutherlin (Wiley) is a basic overview of Photoshop's features, and is a good overall reference book. \*

Photoshop CS6 Home by Tom Horsley (Wiley) is a good book that will show the foundations of how to use Photoshop, how to work with layers, groups, and selections. **Essential Photoshop** CS6: From Stills to Videos\_ by Chris

Capone (Wiley) is a basic tutorial for Photoshop's various features. \* Master Photoshop CS6: Layering, Image Editing, and Retouching\_ by Massimo Donati (Wiley) is a basic book for

Photoshop's individual functions. \* \_Photoshop CS6 For Dummies by Chris Bartlett (Wiley) is a good, straight-forward, very complete introductory book on Photoshop's basics, although it's geared towards previous

versions of Photoshop. \* Photoshop CS6 For Dummies\_ by Doug Sutherlin (Wiley) is a basic overview of Photoshop's features, and is a good overall reference book. \* \_Photoshop CS6 Home\_ by Tom Horsley (Wiley)

is a good book that will show the foundations of how to use Photoshop, how to work with layers, groups, and selections. **Essential Photoshop** CS6: From Stills to Videos\_ by Chris Capone (Wiley) is a basic tutorial for

Photoshop's various functions. \* Master Photoshop CS6: Layering, Image Editing, and Retouching\_ by Massimo Donati (Wiley) is a basic book for Photoshop's individual functions. \* \_Photoshop

CS6 For Dummies by Chris Bartlett (Wiley) is a good, straight-forward, very complete introductory book on Photoshop's basics, although it's geared towards previous versions of Photoshop. Photoshop CS6 For

Dummies\_ by Doug Sutherlin (Wiley) is a basic overview of Photoshop's features, and is a good overall reference book. \* Photoshop CS6 Home by

Long Shadow Photoshop Action Free Download Crack Free Download [Updated]

Photoshop is a professional graphic editor for creating, editing and optimizing images that is used by professionals and hobbyists across the world. Since its release in 1990, it has become

the standard tool for everyday image editing. This Photoshop editor is part of the Adobe **Creative Suite which** includes other major products such as Adobe's Creative Cloud, Adobe Illustrator, InDesign, Acrobat and

Adobe XD. Adobe Photoshop is a completely free software program. It is available on Windows, Mac, and other operating systems. Adobe Photoshop is an extremely powerful graphics editing tool.

Although not as advanced as professional software (such as the Magic Wand tool in Illustrator), Adobe Photoshop has many useful tools for enhancing and editing images. How to Use Photoshop for Beginners

How to use Photoshop to make a quick retouch or color correct an image: How to use Photoshop to make a quick retouch or color correct an image: Need quick retouch of an image: Right click on the image and select

Enhance > Retouch > Feather. This will make the background smooth and restore the lost details and edges. How to use Photoshop to make a quick retouch or color correct an image: Need quick retouch of an image: Right click on

the image and select Enhance > Retouch > Feather. This will make the background smooth and restore the lost details and edges. How to use Photoshop to make a quick retouch or color correct an image: Need quick retouch of

an image: Right click on the image and select Enhance > Retouch > Feather. This will make the background smooth and restore the lost details and edges. How to use Photoshop to make a quick retouch or color correct an image:

Need quick retouch of an image: Right click on the image and select Enhance > Retouch > Feather. This will make the background smooth and restore the lost details and edges. How to use Photoshop to make a quick retouch or

color correct an image: You need to use the **Quick Selection tool** (the white square) to select a section of the image. Select Image > Selection > Quick Selection. This will enlarge the selected area so you can further edit

# it. How to use Photoshop to make a quick retouch or color correct an image: You need to use the Quick Selection tool (the white square) to 05a79cecff

Long Shadow Photoshop Action Free Download Crack+ With License Key

# Become a Graduate **Student-Director!** Each year, FOLS adopts new officers and committees to guide the organization's direction, policy and overall

planning. Over the next few months, I will be sharing with you ways you can be involved with FOLS as a new Graduate Student-Director. If you are interested in being a Graduate Student-Director, fill out this

brief information sheet and submit it to me. I will be in touch with you after this initial contact in order to provide more details about the position, and what it entails. Name\* **Organization\*** Email\* Phone\* Subject\*

\*Required. I would like to be added to the waiting list to be notified when this position opens up. I would like to receive email from FOLS. I am not sure I want to be part of the FOLS team, but I would like to hear

more. I would like a follow up phone call from me. I will take it. **Contact Hours: Monday** - Friday | 9:00AM -5:00PM Location: You can be anywhere! If possible, I would be happy to visit your campus, the programs,

and/or students.Kelly Ripa's 'Lovestruck' Kelly Ripa left nothing to chance when it came to her wedding. She carefully constructed an elaborate and interesting journey for the man she was marrying. And while some might say

that they would be putting a little too much thought into a simple holiday, Kelly was not only managing to plan a successful wedding day but maintaining her sanity too! She found a wonderful church (and one full of surprises!),

she designed her wedding dress herself (with her mom), she even planned her own honeymoon (meeting her husband at the airport!). Plus, she made sure to include her mom in the wedding, so that it was all properly planned

and it was special for her to have the wedding that she always wanted. And, of course, she's so cute with her hubby in their wedding photos, we can't help but love Kelly and Mark. We wish them a happy marriage filled with lots

# of love! At least she isn't wearing pink...that way it makes it all the more adorable!Q: How to see if a jquery plugin is being used by my site (drupal)? I want to know if

What's New in the Long Shadow Photoshop Action Free Download?

**BUENOS AIRES/MEXICO CITY** (Reuters) - Argentina, which has blocked American beef for decades, could be preparing for a taste of its own medicine with import taxes of up to 50

percent that could make its export of cattle, meat and leather nearly impossible. FILE PHOTO: An Argentinian vendor passes boxes of Argentine beef at a supermarket in Guatemala City,

Guatemala, August 12, 2017. REUTERS/Josue Decamp The South American country, which has threatened to slap higher taxes on U.S. beef, could increase its taxes to 50 percent on imported animal products, said Andres

Cabello, head of the National Chamber of Meat Exporters, in an interview with Reuters. Argentina exported 635 million pounds (284.9 million kg) of beef to the United States in the first five months of this year, compared with 930

million pounds (428.2 million kg) in the same period last year. The United States bought more Argentine beef than any other country. "We'll have to see if what the government is doing to the cattle will lead to higher prices,"

said Cabello, who complained that Argentine producers of cattle were "unfairly" hit by U.S. import taxes. "I don't think that Argentina will have them at 50 percent," he said. The White House said on Wednesday it

would not comment on its beef import strategy in Argentina. Argentina in August slashed tariffs and other barriers to U.S. beef for two years, conditional on the **United States lifting** those on beef from other nations, including Brazil.

That measure expires on Oct. 1, but Argentine officials are considering reinstating the tariffs, according to industry insiders and people familiar with internal government discussions. Argentina has also banned U.S. beef since

1992, in part for fears that the country's beef is contaminated with a contagious and lifethreatening bacteria that was not found in the United States. The ban was lifted in 2015. After last year's increase in U.S. duties, Argentina

restricted imports of some categories of cattle, hides and meat. But the restrictions have slowed as the Argentine cattle industry has largely recovered from years of herd culling to combat mad cow disease. Last year,

# Argentina sold beef to the United States at a record high of 23 million pounds and exported

System Requirements For Long Shadow Photoshop Action Free Download:

# Minimum: OS: Windows 10 Processor: Intel Core i5-750/AMD Phenom II X4 945, **Quad-core** Processor Memory: 6 GB Graphics: Nvidia GTX

560 or ATI HD 5770 Hard Drive: 8 GB Additional Notes: System requirements are subject to change without notice. 12.0-inch or largerscreen systems supported 16.0-inch or larger-screen systems

# not supported The system requirements listed are the minimum. Your system may or may not be

http://chessjunkies.net/?p=4663 https://acsa2009.org/advert/gimp-ai-brushes/ https://worlegram.com/upload/files/2022/07/hWSbRISHokETB4EUI4jP 01 fc4afae7600b2fd 3ff025c9894a7c274 file.pdf http://implicitbooks.com/advert/photoshop-png-effect-zip-file-download/ https://artienz.com/upload/files/2022/07/YqfmloDIhMQwPCI2WAOl 01\_4f77a7c997da7604 710fae663849bfa4 file.pdf https://triberhub.com/upload/files/2022/07/YJ6EHZXDyYkrehUcFFrS 01 5a0cd7ea39cdadb 235c9da79c775a0f9 file.pdf https://gameurnews.fr/upload/files/2022/07/zOEkB9A4hZ4i6H5ZoIYf 01 4f77a7c997da7604 710fae663849bfa4 file.pdf https://axisflare.com/upload/files/2022/07/A2iUS15WwG5LQLWgwUb8 01 5a0cd7ea39cda db235c9da79c775a0f9 file.pdf https://www.realtegs.com/tegsplus/upload/files/2022/07/LThr528DL4OpZUFZ501i 01 e2db d6e9fff4fd96641b7865f8fd1dd8 file.pdf https://volyninfo.com/advert/how-to-download-adobe-photoshop-elements/

https://telebook.app/upload/files/2022/07/o73OQwWcpErtmCzdG1G5\_01\_4f77a7c997da760 4710fae663849bfa4\_file.pdf

https://together-19.com/upload/files/2022/07/15tdct1UCkrC9HthAZIb\_01\_72c36d78a047087 28d1bcfdf6284f27b\_file.pdf

https://secondhandbikes.co.uk/advert/adobe-photoshop-illustrator-cs3-free-download/

https://social.cybertecz.in/upload/files/2022/07/hJXYsUTUUT7kTQnDx2eg\_01\_5a0cd7ea39c dadb235c9da79c775a0f9\_file.pdf

https://ividenokkam.com/ads/advert/adobe-photoshop-cs5-free-trial-find/

https://en-media.tv/advert/download-photoshop-cs4-ukuran-kecil-ukuran/

https://gsmile.app/upload/files/2022/07/EtJSLMsZhcZkzRHqjMbN\_01\_72c36d78a04708728d 1bcfdf6284f27b\_file.pdf

https://superyacht.me/advert/free-download-photoshop-7-0-free/

https://www.zonearticles.com/advert/how-to-download-free-adobe-photoshop-cc/

https://www.photo-mounts.co.uk/advert/imaginary-creatures-photoshop-text-effects/